## **Vaccine Action Photoshop Download UPDATED**

Installing Adobe Photoshop is relatively easy and can be done in a few simple steps. First, go to Adobe's website and select the version of Photoshop that you want to install. Once you have the download, open the file and follow the on-screen instructions. Once the installation is complete, you need to crack Adobe Photoshop. To do this, you need to download a crack for the version of Photoshop you want to use. Once you have the crack, open the file and follow the instructions to apply the crack. After the crack is applied, you can start using Adobe Photoshop. Be sure to back up your files since cracking software can be risky. With these simple steps, you can install and crack Adobe Photoshop.

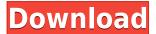

I'm actually getting back into painting lately and I'm doing a lot of digital retouching, but I am still amazed by how well a lot of on-camera features work. This was a really good review of Photoshop CC 2017 and it's cool that you made mention of some of the slightly puzzling workflow changes. It's refreshing to see that there are a lot of people out there that still derive enjoyment from using the print world's classic image processing software. Excellent article, Chris, and I agree with many of the points you make. The piece on 'enhancements' is a great example of why you've been so successful as an editor. I can't wait to see what you post next. If you do write a long-form visual essay, please look at the book Material Design and how it can be applied to software design, particularly touch-based interfaces – you're right that the mobile/digital era is rewriting the rules.

Always a pleasure! Thanks for this thoughtful review. Much of what you discuss resonated with me. I recently evaluated all three programs and have been designing primarily in Lightroom for the last couple of years (with a limited amount of Photoshop). I like Photoshop better than Elements; Lightroom beats it hands down. I also wish it were easier to handle layers in Photoshop. There is no doubt that Lightroom is a better alternative to Photoshop. I've been using GIMP in place of Photoshop for a long time. It's good to hear that Lightroom delivers a more linear workflow and provides the best range of tools for professional photo editing.

## Adobe Photoshop CC 2019Serial Number For Mac and Windows {{ lifetime releaSe }} 2023

Adobe announced at the 2012 I/O conference that Adobe Creative Cloud, consisting of Photoshop, Lightroom, and InDesign, would be available for purchase starting in July. The following year, Adobe announced that Creative Cloud revenues had surpassed \$2 billion, and that this new model would continue to grow along with the software. The core versions of Photoshop, Lightroom, and InDesign are all available to Creative Cloud subscribers on their individual desktop computers or mobile devices. Adobe Photoshop is a powerful and popular image editing software developed and marketed by Adobe Systems. It was founded in 1990, first released in 1990, and the current version is CC 2015 (for Creative Cloud members), and CC 2015 (for non-members). The very first version of Photoshop was released in 1987. The software was originally called Macromedia Freehand and was developed by Scott Belsky, who went on to become Adobe's (acquired by Adobe in 2013) VP of Creative Cloud. While Photoshop was originally developed for Mac, the software can be run on Windows, and Macs running OS X 10.6 or later are supported. The new Quick View feature in Photoshop CC 2020 makes it easier to work with photos and allows you to see what you've already done in the new grid view. Drag a photo into the grid to open a new canvas. Quick Edit works like a quick fix for a photo with an issue, and the new guide feature helps you get more consistent framing. \"What software is needed for graphic design? A lot of graphic design software is free to use. You should look at Delmira. It has a lot features that are needed for creating brochures, business cards, and flyers. e3d0a04c9c

## Adobe Photoshop CC 2019 Download free CRACK 2022

"Our work today with Illustrator and Photoshop artists is showing the power of AI across the entire editing process," said Andrew Smith, executive creative director at Adobe. "This enables us to deliver fantastic experiences all around the world - from the creation of a new piece to the editing of a current project." Slideshow features are made easier with interactive enhancements that dynamically update as users change selections. New integrated cloud functionality allows users to collaborate and create on the documents they want from anywhere. Adobe's favorite color interface has been made smarter. The Colorist is ready to map out your photographs with new features that allow new levels of ease, including new support for image-matching suggestions. And with a focus on simplicity and intelligence, Photoshop now manages color across all strokes in any content. Know exactly where your color sits in the image and speed up your editing with new OSL (or opacities lider) controls. The authors at Photographers Press have been dogging Adobe for many, many years with their ebook and ebooks about photography. Photographers Press not only offers a 28-page PDF ebook but also a kindle ebook for: Photographers Press: Feature Photography Ebook The Photographers Press ebook is available for all the septa-compatible e-reader devices including the Kindle®, iPad®, iPhone®, and Android phones and tablets. Adobe Photoshop, which is also known as Photoshop, is a powerful piece of software used for editing and manipulating still images. The most popular version is CS5 - at one point it had a name change from Photoshop to Photoshop CS; now it is simply known as Photoshop.

violet orange gradient photoshop download valley low contour photoshop download vector photoshop download video photoshop download vhs effect photoshop download vintage effect photoshop download photoshop download version 7.0 photoshop latest version download photoshop download versions www.adobe photoshop cs6 software free download

Adobe Photoshop Elements is the ultimate picture editing and design software made by Adobe. Whether you want to instantly create great collages, make realistic-looking portraits, or edit photos you already have, Photoshop Elements is your one-stop solution. Although it has a different set of functionalities, Photoshop is still one of the most popular graphic designing tools that are used by professionals and beginners alike. It has a vast range of different tools that are useful in various ways and efficiently manage any type of graphic services. Pixels & Texels: A pixel is a single point of color or shading. A texel is a basic unit of grid-based display device resolution. Pixel and texel are smaller than a pixel and they are used to measure and manage an image. Magic Features: There are some specific features of Photoshop that you can't do with any other Photoshop application. Those include Clone Stamp, Healing Brush, Layer Mask, Adjustment Layers, and the Adjustment Brush. Once you have to identify the object that you want to create and delete the desired shape, comes the most vital tool: the selection tool. For instance, you may want to select the entire object, or just part of the object inside the canvas. Thus, you need to draw the line, rectangle, ellipses, or freehand with outline, which doesn't use any template. Alt + Click: To edit a marquee selection, click and drag to start moving and dragging to finish, whereas if you press Ctrl + Alt + Click, it'll close the selection. For a single selected object, simply press Ctrl + Click. The same selection can be done for multiple objects with Shift + Ctrl + Click.

It has become the most popular image editing software for professional-level graphics. It is used by artists in illustration, print, and film. It has become the best tool for creating the best graphics for the web. Photoshop is used to edit photos, graphics, video, and illustrations to improve their appearance for

presentations on web pages. Often, it is used by graphic designers, web designers, photographers, and bloggers. Adobe Photoshop is the best online graphics editing software for creating amazing web graphics at a fraction of the cost of a desktop application. It is used for all sort of things such as website design, graphic design, and print design. Photoshop is the most popular image editing app for web designers, photo editors, illustrators, filmmakers, and multimedia applications. It is commonly used to create all sorts of graphics useful for designing, presentations, printing, and video editing. Adobe Photoshop makes the Web more accessible than ever before. By opening up the world of image editing to anyone, Photoshop has made it possible for even those not formally trained to take part in this creative process. Adobe Learn is an all-new tutorial series that offers a simple, intuitive and effective way to learn and master Photoshop. Each course has a different focus, ranging from the basics of layers to lighting, post-processing and more. Once you complete your project, you can download your curated collection of intelligent and personalized images. If you get stuck along the way, you can also have a little help from your Adler, a bot that will copy and paste the select text and shape from a project into your notes.

https://zeno.fm/radio/iar-embedded-workbench-download-full-version

https://zeno.fm/radio/commodore-64-roms-pack-download

https://zeno.fm/radio/james-camerons-avatar-the-game-keygen-serial-and-cracks

https://zeno.fm/radio/free-download-theory-of-machine-by-s-s-rattan-rar

https://zeno.fm/radio/ultimate-multitool-crack-umt-crack-100-work-without-box

https://zeno.fm/radio/business-tour-board-game-with-online-multiplayer-crack-folder-download

https://zeno.fm/radio/efofex-fx-draw-tools-20-2-05-crack-serial-key-latest-version

https://zeno.fm/radio/fast-hd-movie-downloader-software-for-pc

https://zeno.fm/radio/frank-woods-business-accounting-volume-1-pdf-download

https://zeno.fm/radio/draft-12-cpi-font-download

https://zeno.fm/radio/vivado-xilinx-patch-license-lib-crack

https://zeno.fm/radio/serial-number-passmark-keyboard-test-3-0

https://zeno.fm/radio/kitabfathulmuinpdfdownload

https://zeno.fm/radio/easeus-data-recovery-wizard-codigo-de-licenca

Some of the improvements that cover the entire Photoshop application include a new Render Ability panel with many new settings and features that make it easier to work with RAW conversion. You can also now control the Total Variance panel and display your images in 16:9 instead of the 4:3 ratio that is often used in photos. The new Recursive Reverse feature lets you undo changes that you make to specific layers after you've undone the first change. In addition, you can have your digital camera communicate directly with Photoshop. Using Content-Aware Move is one of the new features and it's very powerful. This technique will automatically remove the background from an image while leaving the face, object or shape in the image alone. Content-Aware Scaling also allows you to adapt the size of the image to fill in any extra space in an image that appears after the removal of the background. You can also use Content-Aware Fill to fill in any missing content in photos. After you've finished editing, you can remove unwanted objects from your photos using Content-Aware Remove. You can also view the changes that you've made and return your images to their original state, fast. As always, there are many new and updated tools. The new Liquify tool makes it easier for you to adjust and crop images for the web with a simple dragand-drop feature. Additionally, you can use the new Magic Wand tool to select and remove specific areas while making corrections. Arc selections are now easier to create and are more flexible. You can adjust the polygon point settings under the Precision tab. Using Dynamic Input, you can select different tool sizes and shapes from more than 30 different objects. Furthermore, you can mask Adjustment layers and use the Paths dialog to convert them to Smart Objects.

https://www.karnatakapucresult.in/wp-content/uploads/2023/01/waltlat.pdf

https://americanzorro.com/wp-content/uploads/2023/01/Photoshop CS4.pdf

https://superpageonlinepr.com/wp-content/uploads/2023/01/faxykal.pdf

https://thecryptobee.com/wp-content/uploads/2023/01/Uclan Photoshop Download LINK.pdf

https://explorerea.com/wp-content/uploads/2023/01/erikjan.pdf

https://sciencetrail.com/wp-content/uploads/2023/01/Photoshop\_70\_Plugins\_For\_Photographers\_Free\_Download\_NEW.pdf

https://sasit.bg/adobe-photoshop-cs2-keygen-free-download-full-version-2021/

https://mediziyashop.com/wp-content/uploads/2023/01/Download\_free\_Adobe\_Photoshop\_2022\_Versi

on 230 With License Code With Activation Code 64 B.pdf

https://firstlineafricajobs.com/wp-content/uploads/2023/01/pedadarc.pdf

https://arabamericanbusinesscommunity.org/wp-content/uploads/2023/01/harldary.pdf

https://www.godmotivated.org/wp-content/uploads/2023/01/denran.pdf

https://legalzonebd.com/photoshop-cc-2014-download-free-with-activation-code-for-windows-2023/

http://med-smi.com/

https://www.couponsnip.in/wp-content/uploads/2023/01/Sse-42-Photoshop-Download-FREE.pdf

http://www.tutoradvisor.ca/adobe-photoshop-2021-version-22-2-download-serial-key-win-mac-2023/

http://www.etrezor.online/photoshop-cs5-download-top/

http://leasingbot.com/photoshop-download-video-editor-verified/

https://1w74.com/photoshop-channel-mixer-presets-download-best/

https://catalinaislandseaplane.com/wp-content/uploads/2023/01/rozquab.pdf

https://lexcliq.com/wp-content/uploads/2023/01/harkayl.pdf

https://wkib.de/wp-content/uploads/2023/01/bengar.pdf

https://turbulentelevenvansissi.nl/wp-content/uploads/2023/01/Photoshop-2021-Version-2201-Downlo

ad-Keygen-For-LifeTime-With-Activation-Code-WinMac-2022.pdf

https://klassenispil.dk/photoshop-cc-2020-free-download-lifetime-patched/

https://travestisvalencia.top/wp-content/uploads/2023/01/ersyama.pdf

https://www.webcard.irish/photoshop-2021-version-22-0-0-download-free-license-code-keygen-64-bit s-2023/

https://estudandoabiblia.top/free-download-photoshop-5-portable/

https://parsiangroup.ca/2023/01/adobe-photoshop-2021-version-22-4-3-download-free-incl-product-key-vincl-product-key-win-mac-64-bits-2023/

https://thirdperspectivecapital.com/wp-content/uploads/2023/01/solhil.pdf

https://theblogsyndicate.com/wp-content/uploads/2023/01/Photoshop 2021 Version 2201.pdf

https://bintimalu.com/wp-content/uploads/2023/01/Photoshop 2021 Version 2241.pdf

 $\frac{https://turn-key.consulting/2023/01/02/photoshop-2020-download-free-cracked-with-key-3264bit-2022/02/photoshop-2020-download-free-cracked-with-key-3264bit-2022/02/photoshop-2020-download-free-cracked-with-key-3264bit-2020-download-free-cracked-with-key-3264bit-2020-download-free-cracked-with-key-3264bit-2020-download-free-cracked-with-key-3264bit-2020-download-free-$ 

https://franaccess.com/wp-content/uploads/2023/01/Adobe\_Photoshop\_CC\_2018\_\_Download\_free\_Lif

eTime\_Activation\_Code\_PCWindows\_2023.pdf

https://soundstorm.online/wp-content/uploads/2023/01/bangia.pdf

http://vereskriszta.com/?p=1

http://mysleepanddreams.com/?p=40770

 $\underline{https://gtpsimracing.com/wp\text{-}content/uploads/2023/01/Adobe\text{-}Photoshop\text{-}2022\text{-}Version\text{-}2311\text{-}LifeTime}$ 

-Activation-Code-Patch-With-Serial-Key-PCWindow.pdf

http://www.thebusinessarticle.com/?p=32809

https://www.virtusmurano.com/uncategorized/photoshop-drivers-license-template-download-verified/

https://mentorus.pl/photoshop-trial-download-portable/

 $\underline{https://sex-tourist.net/wp-content/uploads/2023/01/Photoshop-2022-Version-2341-Download-free-License (Content/uploads/2023/01/Photoshop-2022-Version-2341-Download-free-License (Content/uploads/2023/01/Photoshop-2022-Version-2341-Download-free-License (Content/uploads/2023/01/Photoshop-2022-Version-2341-Download-free-License (Content/uploads/2023/01/Photoshop-2022-Version-2341-Download-free-License (Content/uploads/2023/01/Photoshop-2022-Version-2341-Download-free-License (Content/uploads/2023/01/Photoshop-2022-Version-2341-Download-free-License (Content/uploads/2023/01/Photoshop-2022-Version-2341-Download-free-License (Content/uploads/2023/01/Photoshop-2022-Version-2341-Download-free-License (Content/uploads/2023/01/Photoshop-2022-Version-2341-Download-free-License (Content/uploads/2023/01/Photoshop-2022-Version-2341-Downloads/2023/01/Photoshop-2022-Version-2341-Downloads/2023/01/Photoshop-2022-Version-2341-Photoshop-2022-Version-2341-Photoshop-2022-Version-2341-Photoshop-2022-Version-2341-Photoshop-2022-Version-2341-Photoshop-2022-Version-2341-Photoshop-2022-Version-2341-Photoshop-2022-Version-2341-Photoshop-2022-Version-2341-Photoshop-2022-Version-2341-Photoshop-2022-Version-2341-Photoshop-2022-Version-2341-Photoshop-202-Version-2341-Photoshop-202-Photoshop-202-Photoshop-202-Photoshop-202-Photoshop-202-Photoshop-202-Photoshop-202-Photoshop-202-Photoshop-202-Photoshop-202-Ph$ 

ense-Keygen-Serial-Number-Full-Torrent-For-W.pdf

Photoshop History (CS6)

Photoshop History is quite an easy-to-use tool in Photoshop. Using this tool, you can instantly copy and paste a selected area. It is used as a replacement for the toolbox of a selection tool. As one of the leading image editors, Adobe continues to invest heavily in its upcoming products. Some of the areas where Adobe is working hard include improving graphics and video editing in its tablet working and canvas view; which is an upgraded version of the old artboard view. Adobe is also adding 90 plug-ins to Photoshop via its 'Acquisition' initiative. For those who need Photoshop, it will always be the most popular choice and the ones who may try it will eventually get back as it's one of the best software applications available for information technology. This library includes fonts from the talented designers at Google Fonts, Font Squirrel and Myfonts. Icons from the foundry IconDesign. From the color family, I like the pie icons from Authentic Brands International. You can find their website here. Instagram's Blur feature is one of the most eye-catching effects of 2018. In the year 2018, Adobe had launched Adobe Photoshop CC 2018, and this is a series of hi-quality software applications that includes Photoshop, Illustrator, and Lightroom. It has many other features such as an innovative Paintbrush, which can create innovative digital art. Additionally, it gives you the ability to edit, manipulate, and alter your images.